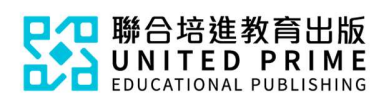

## 《新編說好普通話》

## 學科網站使用簡介

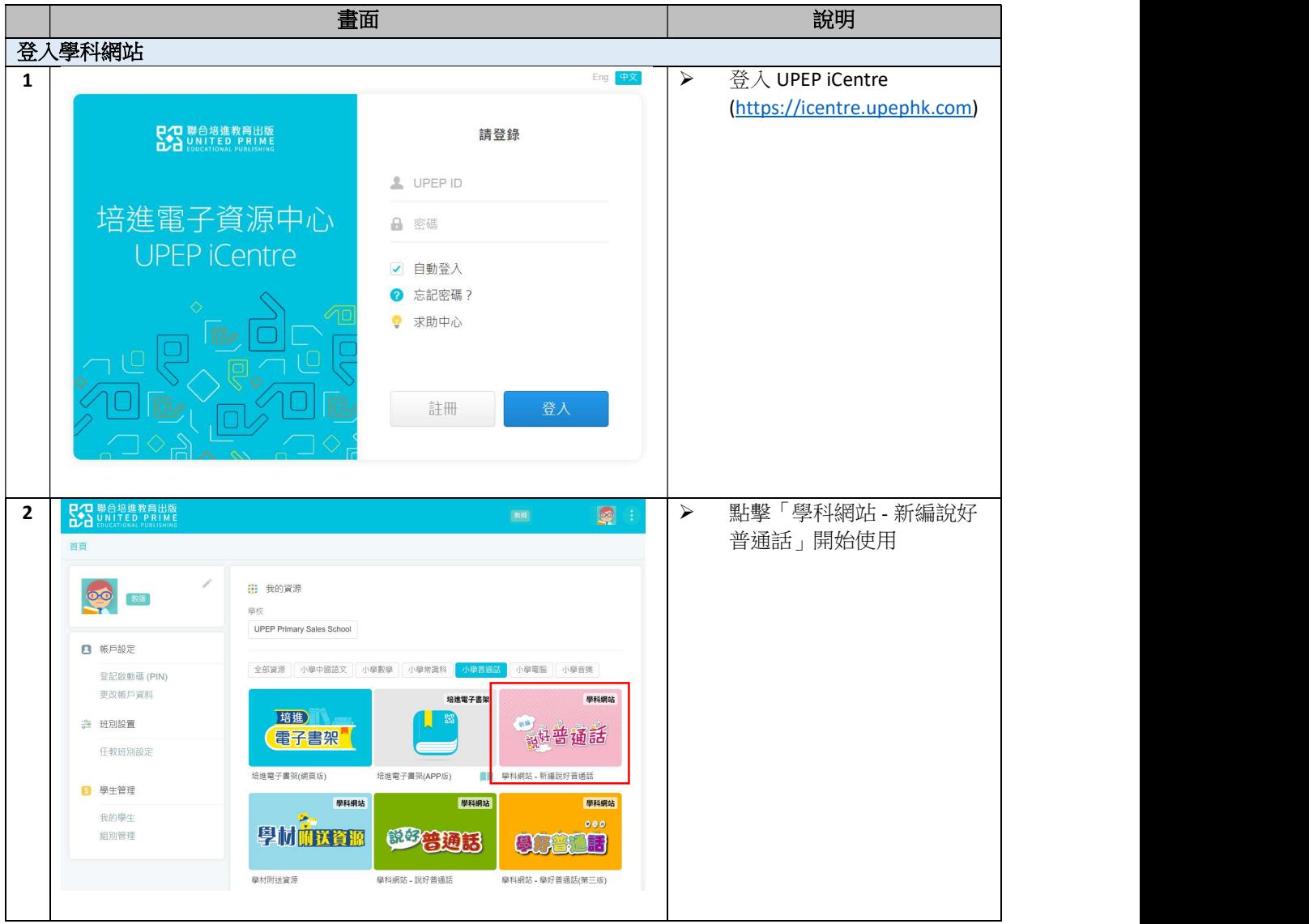

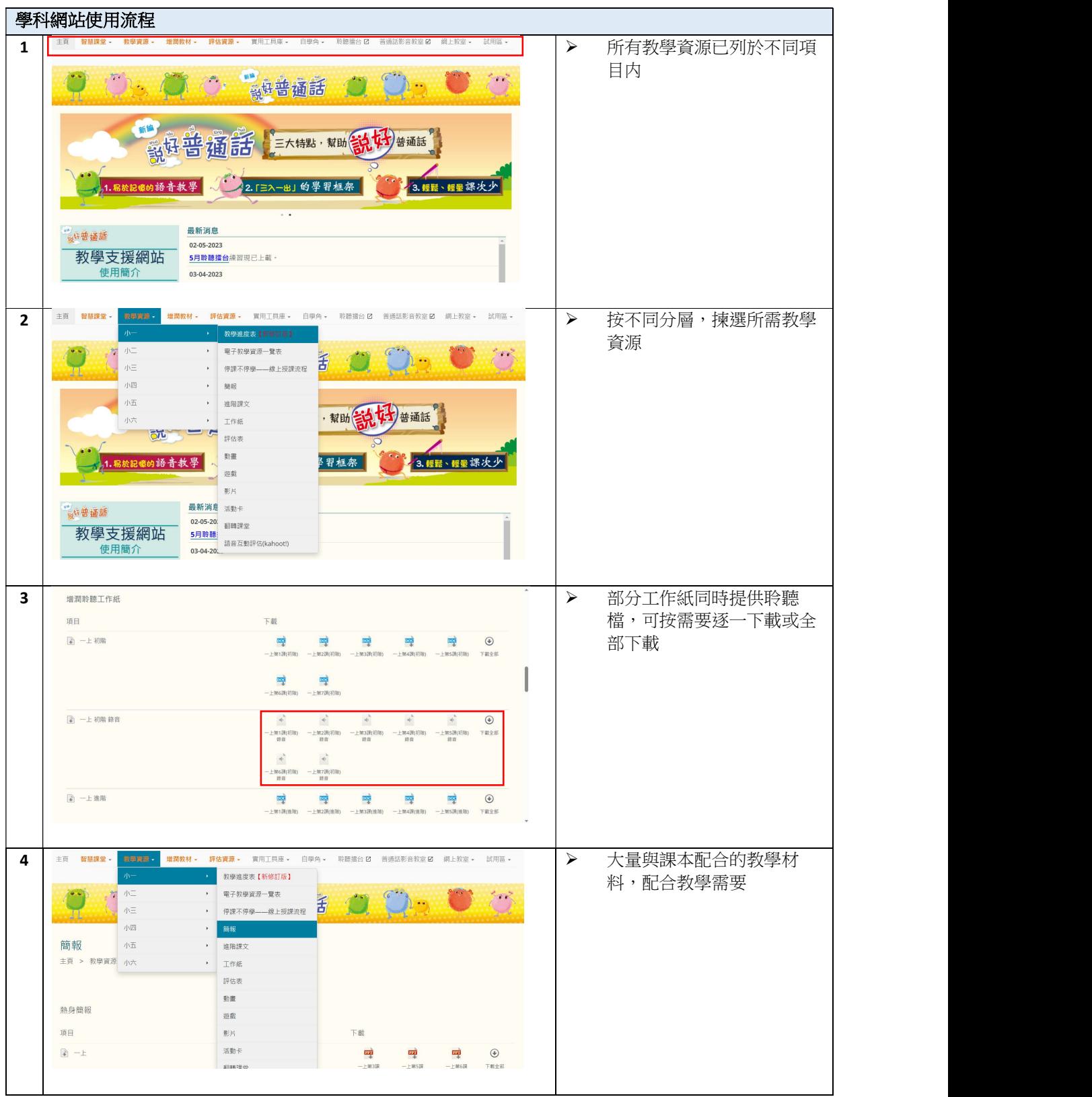

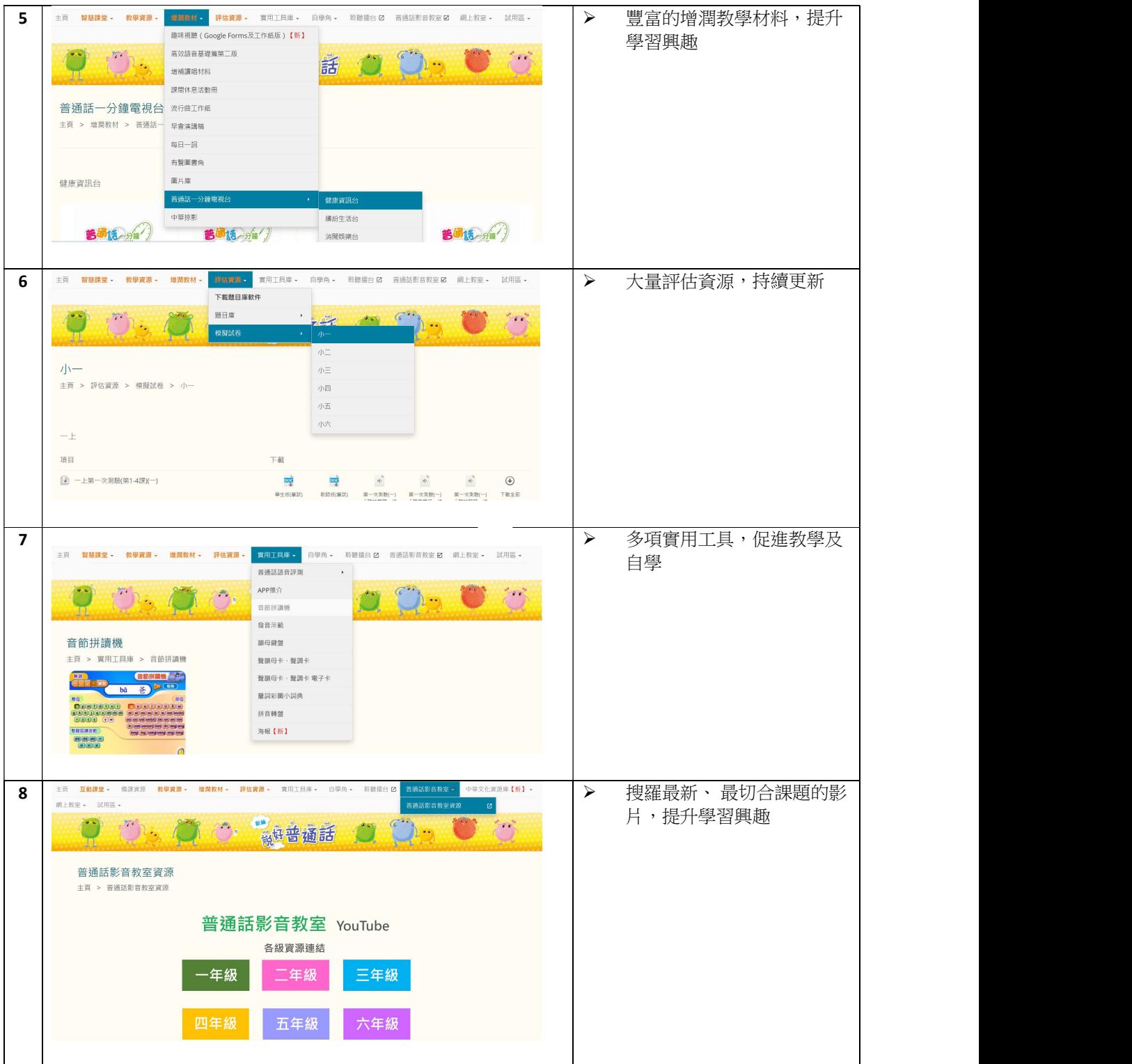